# openCypher developments: 2017

Petra Selmer, Stefan Plantikow Neo4j

10th LDBC TUC, Munich, 1 September 2017

#### Outline

Overview of openCypher

Path pattern queries

Subqueries

Support for multiple graphs, allowing for query composition

Configurable \*morphism

#### Goals of openCypher (oC)

Evolve Cypher through an open process

Consensus-based agreement of new features

openCypher Implementers Group (oCIG)

Includes vendors, researchers and other interested parties

Open to all

Cypher Improvement Requests and Proposals (CIRs and CIPs)

#### oC Implementers Meetings (oCIM)

February 2017: Walldorf, Germany

May 2017: London, UK

- oC artifacts (TCK, grammar)
- SAP HANA Graph, Redis Graph, Bitnine
- Formal data model and core semantics for Cypher: University of Edinburgh
- Incremental graph execution (ingraph), Gradoop
- Cypher implementation in Prolog; Cypher for Apache Spark
- Path patterns (Generalized RPQs)
- Multiple graphs; Compositional language
- Many more: MANDATORY MATCH, subqueries, grouping semantics

#### oC Implementers Group (oCIG): virtual meetings every 3 weeks

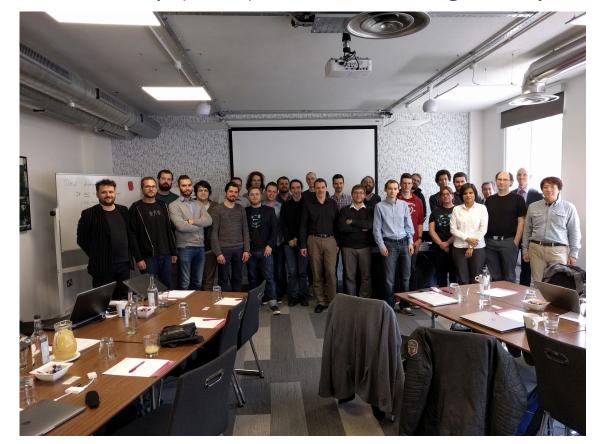

## Features actively being designed

## 1) Path Pattern Queries

### Path pattern queries: complex patterns (RPQs)

- Thoughts about RPQs in Cypher in 2014
- The Cypher Language Group considered these at Canterbury, UK, in 2015
- Latterly influenced/correlated by GXPath and work by Libkin et al

2017 Stefan Plantikow, Petra Selmer, Neo4i

#### Path pattern queries: constructs

- Predicates on relationship type: ()-/:FOO/-()
- Predicates on nodes: ()-/(:Alpha {beta:'gamma'})/-()
- Alternation: ()-/:FOO | :BAR | :BAZ/-()
- Sequence: ()-/:FOO :BAR :BAZ/-()
- Grouping: ()-/:FOO | [:BAR :BAZ]/-()
- Direction: ()-/<:FOO :BAR <:BAZ>/->()
- Any relationship: ()-/-/-()
- Repetition: ()-/:FOO? :BAR+ :BAZ\* :FOO\*3.. :BAR\*1..5/-()
- Predicates on relationship properties: ()-/ [- {some:'value'}] /-()
- And more complex variants....

# 2) Subqueries

#### Subqueries

## Cypher feature request: post-UNION processing #2725

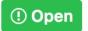

aseemk opened this issue on 22 Jul 2014 · 82 comments

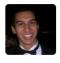

aseemk commented on 22 Jul 2014

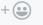

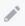

Related to issue #1879, but I'd like to ask for more holistic and general support for post-UNION processing, not just limiting/skipping/ordering.

One way to look at it is very much like a WITH clause. Perhaps UNION WITH would thus be a good name for it, or maybe UNION RESULT to convey that you're now acting on the entire union'ed result.

Our major use case is aggregating a stream of content, where that content is gueried in different

#### Subqueries

#### Added the nested subqueries CIP #100

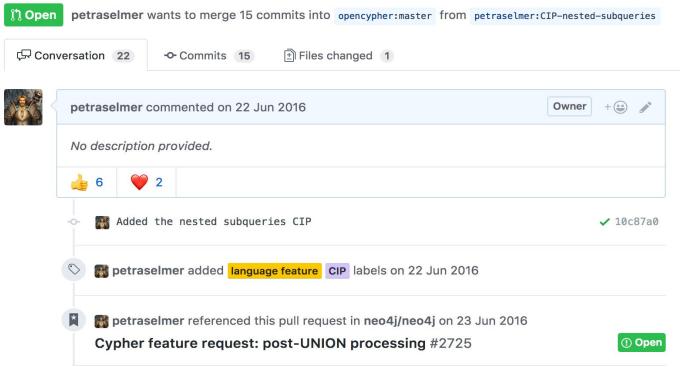

#### Subqueries

#### Nested:

- Run any complete read-only Cypher query
- Incoming variables remain in scope: correlated subquery
- Arbitrary depth

**Existential**: returns true if at least one match found; false otherwise

**Scalar**: result is a single value in a single row

**List**: result is the list formed by collecting all the values of all rows (single value per row)

**Updating**: simple and conditional updates, executed once per incoming row

Will be discussed at the oCIG meeting: 28 Sep 2017

#### Examples of subqueries

```
MATCH (f:Farm)-[:IS IN]->(country:Country)
WHERE country.name IN $countryNames
THEN {
 MATCH (u:User {id: $userId})-[:LIKES]->(b:Brand),
        (b)-[:PRODUCES]->(p:Lawnmower)
  RETURN b AS brand, b.code AS code
 UNTON
 MATCH (u:User {id: $userId})-[:LIKES]->(b:Brand),
        (b)-[:PRODUCES]->(v:Vehicle),
        (v)<-[:IS A]-(:Category {name: 'Tractor'})</pre>
 WHERE v.leftHandDrive = country.leftHandDrive
  RETURN b AS brand, b.code AS code
WHERE f.type = 'organic'
 AND b.certified
RETURN f, brand.name AS name, code
```

```
MATCH (r:Root)
UNWIND range(1, 10) AS x
DO WHEN \times % 2 = 1 THEN {
      MERGE (c:Odd:Child {id: x})
      MERGE (r)-[:PARENT]->(c)
  ELSE {
      MERGE (c:Even:Child {id: x})
      MERGE (r)-[:PARENT]->(c)
END
```

# 3) Multiple graphs

### Multiple graphs: History

We (in Neo) have been actively working on graph query composition and support for multiple graphs since 2016; in openCypher this was discussed extensively since Feb 2017

- oCIM 1 + LDBC TUC Walldorf (February 2017)
- oCIM 2 (CIR May 2017)
- openCypher proposal (CIP) (June 2017)
- oCIG 4 (August 2017)
- Created new task force for working on details
- Implementing in Cypher for Apache Spark (CAPS)
- Upcoming oCIM 3 in New York, 23. October 2017 (Day before GraphConnect)

Please see opencypher.org for slides + github.com/openCypher/openCypher for CIPs

#### Multiple graphs

Accepting multiple graphs as input

Graph addressing

Returning graphs and a table as output

Graph query composition (and by extension, graph transformation and views)

Updating and materialising graphs

#### Language Model: CYPHER 2017

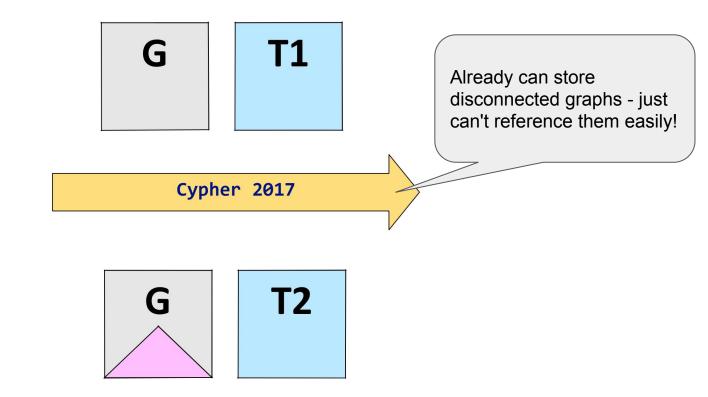

18

#### Language Model: CYPHER 2018

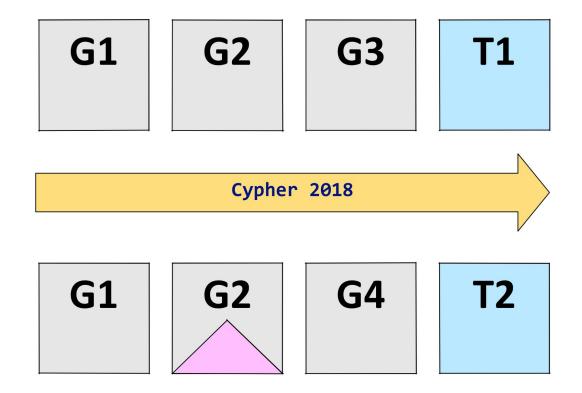

19

#### Language changes

- DQL: Referencing graphs and selecting which graph to match from
- DQL: Returning graphs and graph transformation
- DQL: Graph set operations (union etc.)
- DML: Selecting which graph to write to
- DDL: Creating and handling persisting graphs, creating constraints etc.
- DCL: To be done

#### Selecting graph to query from

Which graph is queried by MATCH?

```
FROM GRAPH cities AT "hdfs://.../cities"

MATCH (city:City)-[:IN]->(:Country {name: "Germany"})
FROM GRAPH people AT "hdfs://.../germany/people"

MATCH (person)-[:LIVES_IN]->(city)
RETURN person ORDER BY person.age LIMIT 1
```

#### Tables from graphs

It's easy to construct tables from a graph... but what's the inverse?

#### **MATCH** (a)-->(b) **WITH** a, b ...

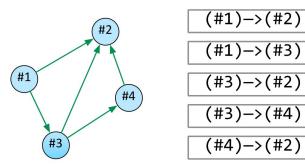

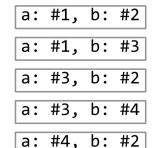

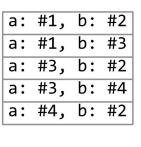

GRAPH MATCHES RECORDS TABLE

#### Graphs from tables

...a graph is a set of pattern matches!

#### WITH a, r, b RETURN GRAPH OF (a)-[r]->(b) AS foo

a:#1, r:#5, b:#2 a:#1, r:#6, b:#3 a:#3, r:#7, b:#2 a:#3, r:#8, b:#4 a:#4, r:#9, b:#2 a:#1, r:#5, b:#2 a:#1, r:#6, b:#3 a:#3, r:#7, b:#2 a:#3, r:#8, b:#4 a:#4, r:#9, b:#2

(#1)-[#6]->(#3) (#3)-[#7]->(#2) (#3)-[#8]->(#4) (#4)-[#9]->(#2)

(#1)-[#5]->(#2)

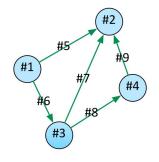

TABLE RECORDS MATCHES GRAPH

#### Table => Graph => Table => Graph => ...

Tables from Graphs + Graphs from tables => Query composition

```
WITH GRAPHS people, teams
FROM GRAPH people
MATCH (a:Person)-[:WORKS AT]->(:Office)<-[:WORKS-AT]-(b:Person)</pre>
FROM GRAPH teams
MATCH (t:Team) WHERE EXISTS (a)-[:MEMBER OF]->(t)<-[:MEMBER OF]-(b)
// More relational and graph processing ...
// (no need to hide the "invisible binding table" ;)
RETURN GRAPH OF (a)-[:COLOCATED TEAM MEMBER {name: t.name}]-(b)
```

#### Table => Graph => Table => Graph => ...

Tables from Graphs + Graphs from tables => Query composition

```
WITH GRAPH OF (a)-[:COLOCATED_TEAM_MEMBER {name: t.name}]-(b)
//
// Keep querying: Co-located pairs that are in multiple locations
//
MATCH (a)-[r:COLOCATED_TEAM_MEMBER->(b)
WITH a, b, count(r.name) AS count WHERE count >= 2
RETURN a, b
```

#### Creating & updating graphs

Graphs may be created, persisted, relocated, and deleted in the catalog

- CREATE GRAPH graph AT "graph-uri" // e.g. catalog name
- SNAPSHOT GRAPH graph AT "graph-uri"
- DELETE GRAPH graph

Updating graphs using Cypher's existing and proven DML

INTO GRAPH talks
 MERGE (a:Person {name: "Stefan"}), (b:Person {name: "Petra"})
 CREATE (a)-[:SPEAKER]->(:Talk {title: ...})<-[:SPEAKER]-(b)</li>

#### Multiple Graphs Cypher Summary

- Cypher supports named graphs as input and output to a query
- Refer to graphs using Graph URIs
- Clauses work using specified source and target graphs
- Allow use of both DML and graph transformation for creating new graphs
- Cypher becomes graph compositional but supports tables in and out...

#### **Naturally integrates with SQL Graph Querying Extensions**

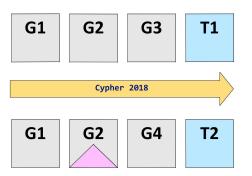

## 4) Configurable \*morphism

## Configurable \*morphism and path matching sematics

- Configurable homomorphism, node/edge isomorphism MATCH EVERY | UNIQUE NODES | UNIQUE RELS ...
- Configurable path kinds
  - MATCH WALKS | TRAILS | SIMPLE PATHS p=()-/../-

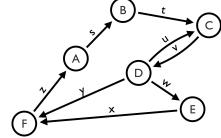

- Configurable path matching semantics MATCH ALL | ALL SHORTEST | SHORTEST | SHORTEST DISJUNCT p=
- Surprisingly, MATCH ALL turns out to be relevant in many real-world use-cases

## Comparison (tbd.)

| Feature | GCore | openCypher |
|---------|-------|------------|
|         | ???   | ???        |
|         |       |            |
|         |       |            |